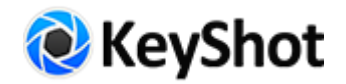

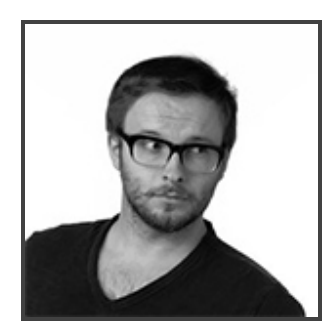

# Igor Sobolevsky

使用的建模软件:*Maya* 网站:*artstation.com/artist/igoq*

# 您是如何从工业设计转型到3D概念艺术的?它对您的工作有何影响?

我仍从事工业设计领域,只不过大多数项目保密。概念设计工作非常自由,因为我不必受生 产、成本和材料的限制,当然,我觉得它对于根植于现实的任何设计都很重要,因为它可以 帮助与设计有关的观察者,ID训练绝对影响了我思考并开发点子的方式。

## 您的职业生涯中都有哪些亮点呢?

最酷的一次机会是,在空中机器人领域,我为一个客户设计的无人驾驶飞机的概念,我们经 历了一个相当标准的开发过程,从草图开始到粗糙的模型,经过一些迭代,然后实现最终的 CAD和渲染。几星期之后我收到了我的概念飞行的视频,作为一名多转子爱好者,那是我参 与的项目中最酷的经历之一。另一个亮点是我写了一个教程,成为3D Artist Magazine (卷数81 & 86)的一名特色设计师,我关注这个出版物很多年了,能成为他们的设计师真的是很大的 荣誉。

# 您认为您处理项目的独一无二的方式是什么?

不好说,每个优秀的艺术家都有自己独特的技巧。我的工业设计培训在处理项目时是用来做 研究的,我会留意科技博客和其他设计师,时刻关注最新技术发展。作为一名设计师,要能 够强烈领会手上的项目,这一点在我看来,成就了设计,让设计有了可信度和吸引力。

#### 您的主要3d建模软件是什么?

Maya是我的主要建模工具,它可以用来制作平滑的表面和细节部分,最重要的是,它能够 很好地结合ZBrush和Rhino,我可以利用在其他软件包里制作的部件,在Maya中组装复杂的 模型。

#### 您会在哪些地方用到KeyShot呢?

我用KeyShot相对较早,有时甚至在模型完成之前就开始使用了,先将粗糙的设计放到 KeyShot里,然后将相机设置为正交视图,制作一些截屏导入到插图画家和设计图形中,这 可以帮助我可视化呈现最终的图形布局,以及它们是如何处理颜色和模型纹理的。

开始的时候,我一直使用软件 上的本地渲染引擎,却从未实 现过优美的外观, KeyShot通过 逼真的环境、材料和纹理工具 轻松有效地做到了。"

### 是什么让KeyShot成为很重要的工具?

客户都喜欢逼真的渲染作品,即便最终产品 还没有完成,那些渲染图片是对话的基础, 从而促成最终设计。开始的时候,我一直使 用软件上的本地渲染引擎,却从未实现过优 美的外观, KeyShot通过逼真的环境、材料 和纹理工具轻松有效地做到了。

## 对那些对您所做的事情感兴趣的人,您会给出什么样的意见?

保持灵活,多问问题,接受批评,多学习新事物。这个行业非常有活力,节奏也快,因此作 为一名设计师,应该有能力适应项目需求,在一天的工作即将结束之时,在自己的作品上签 下自己的大名,做自己能做的最有可能的工作。

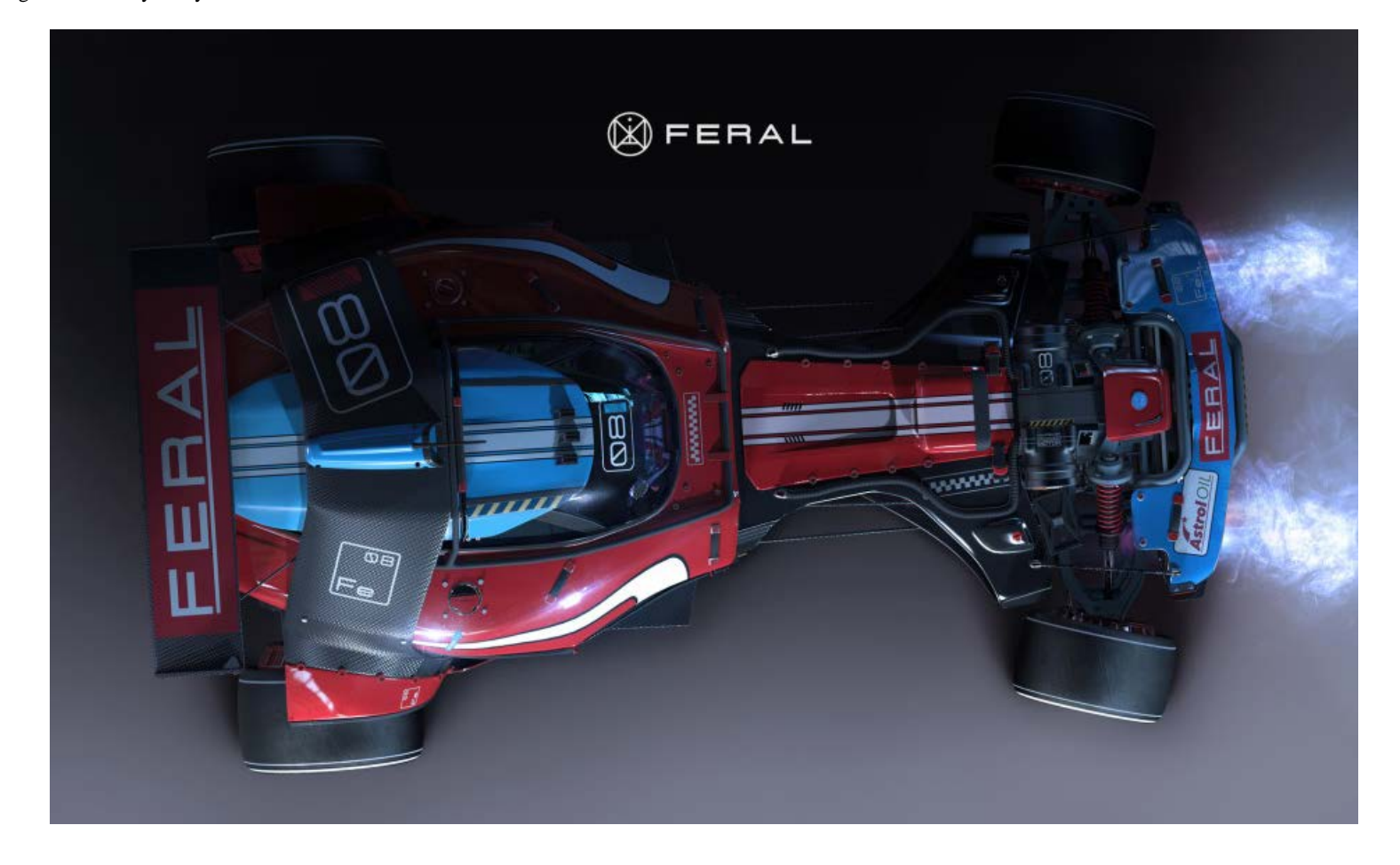

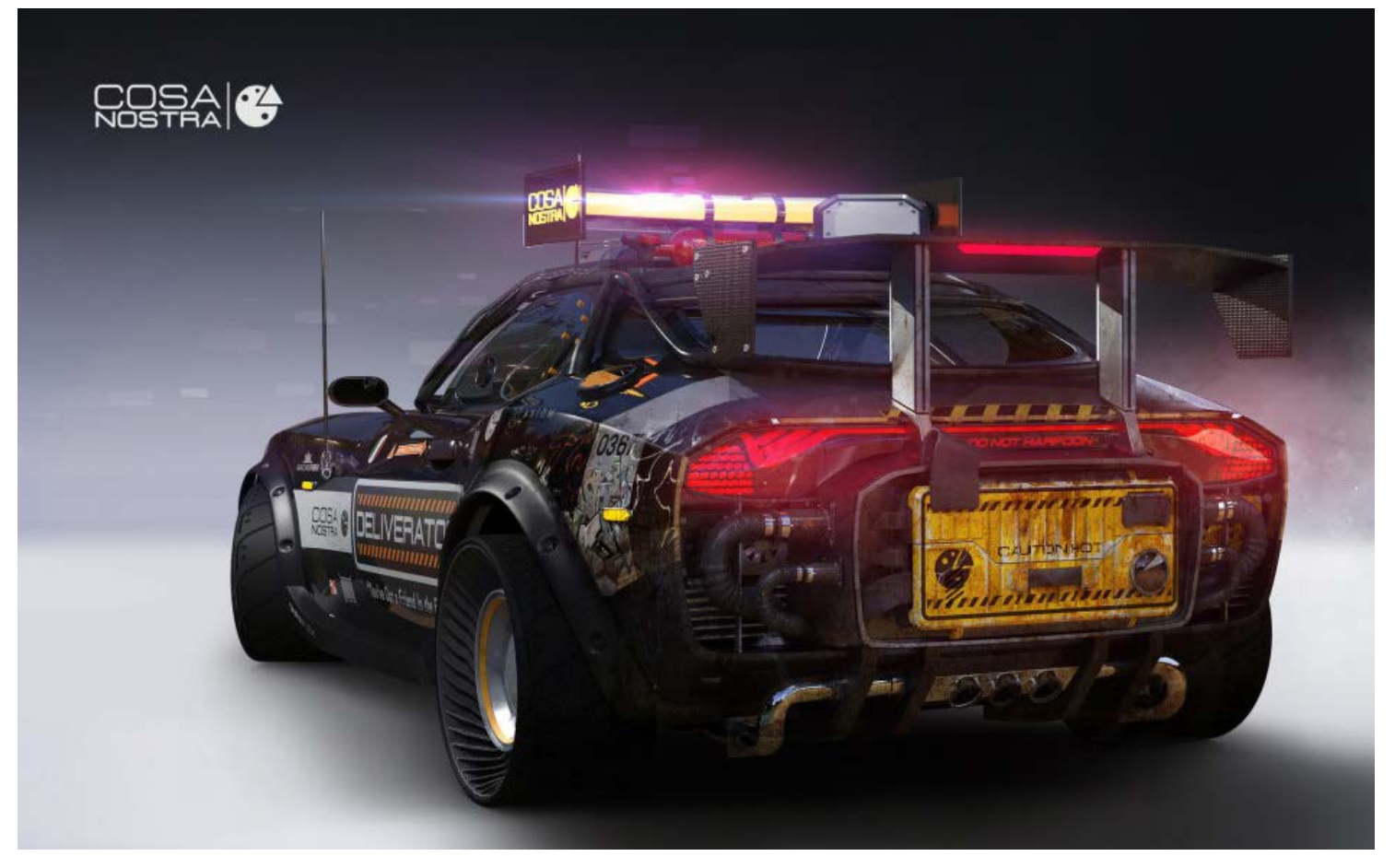

Igor Sobolevsky - KeyShot

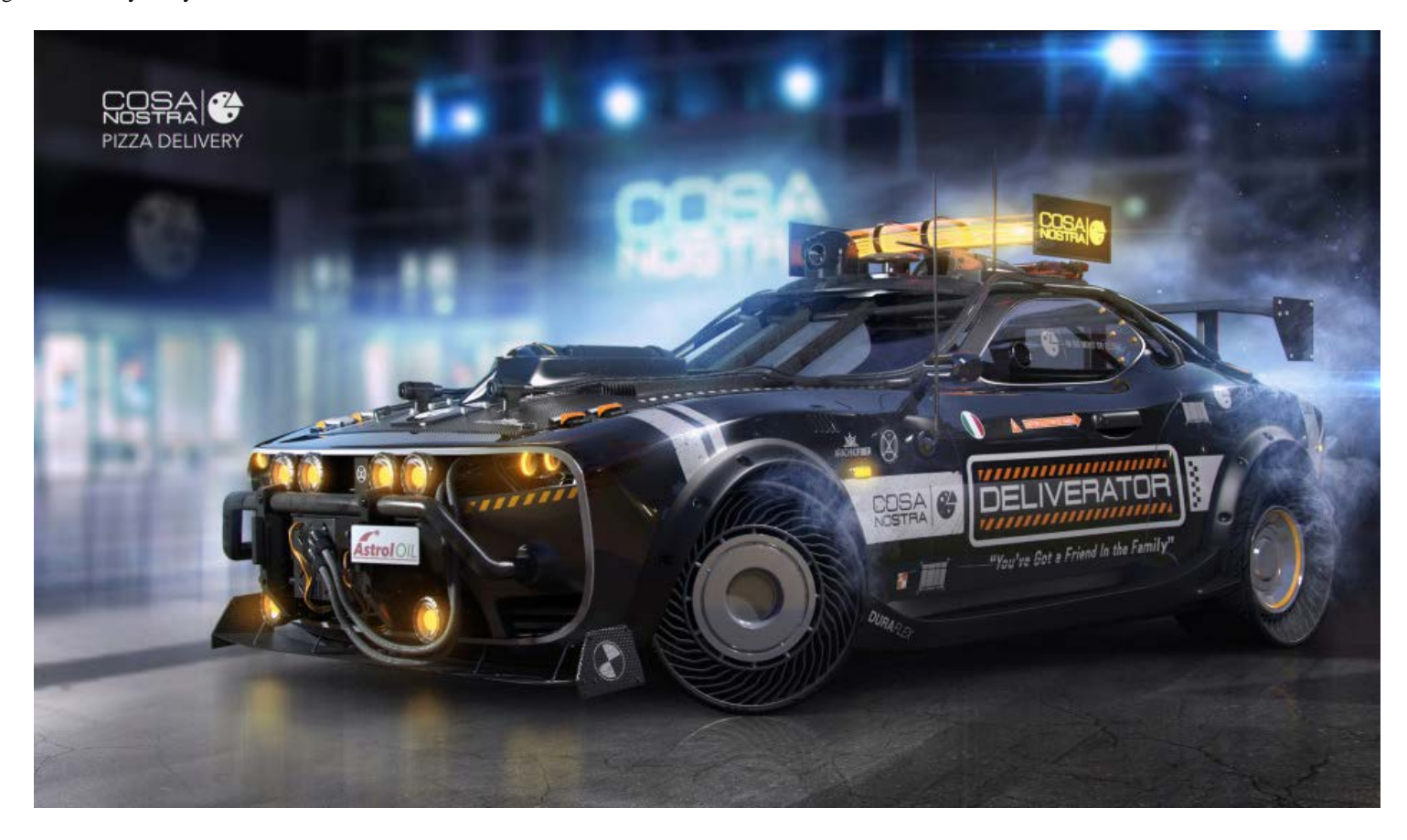

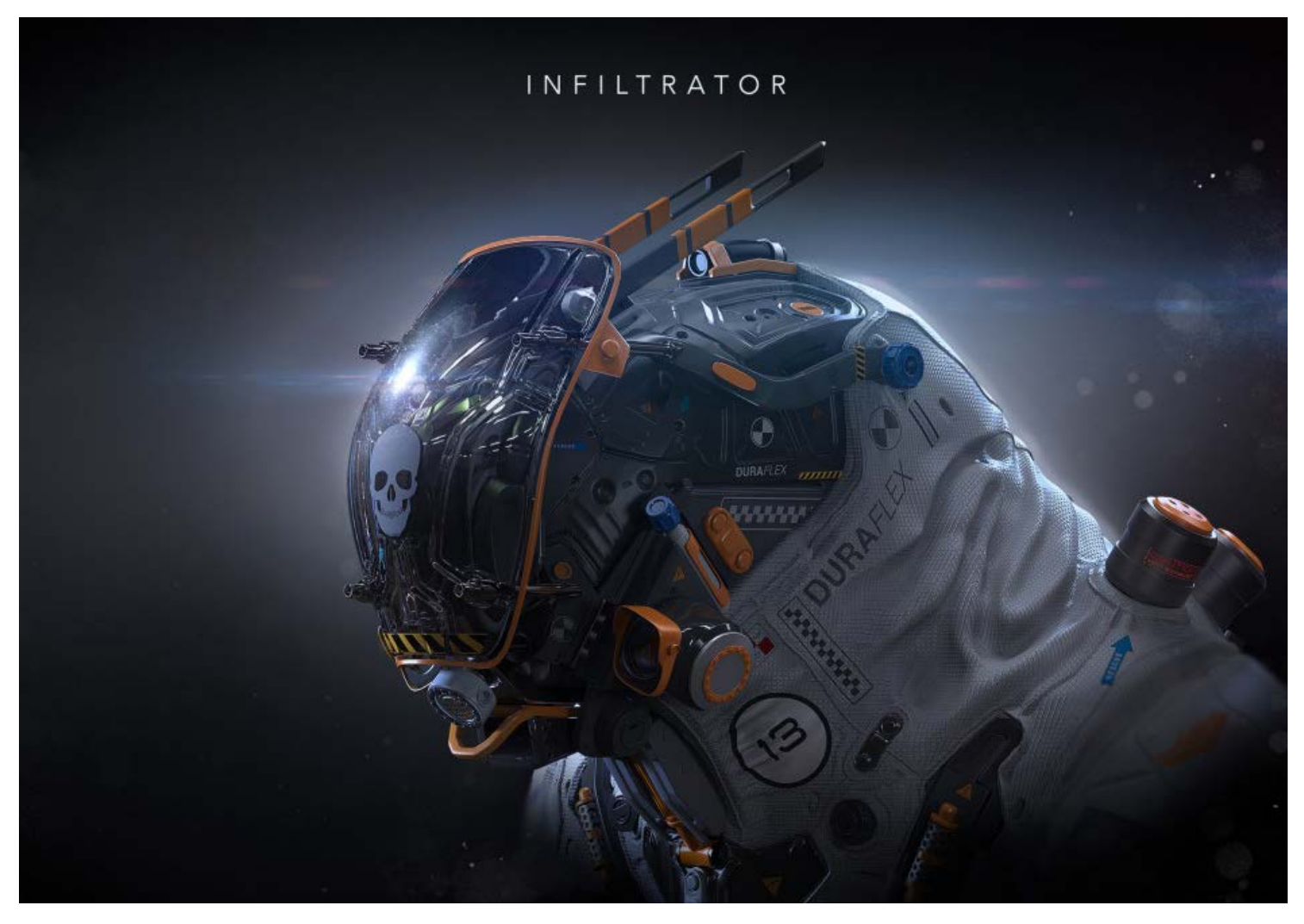

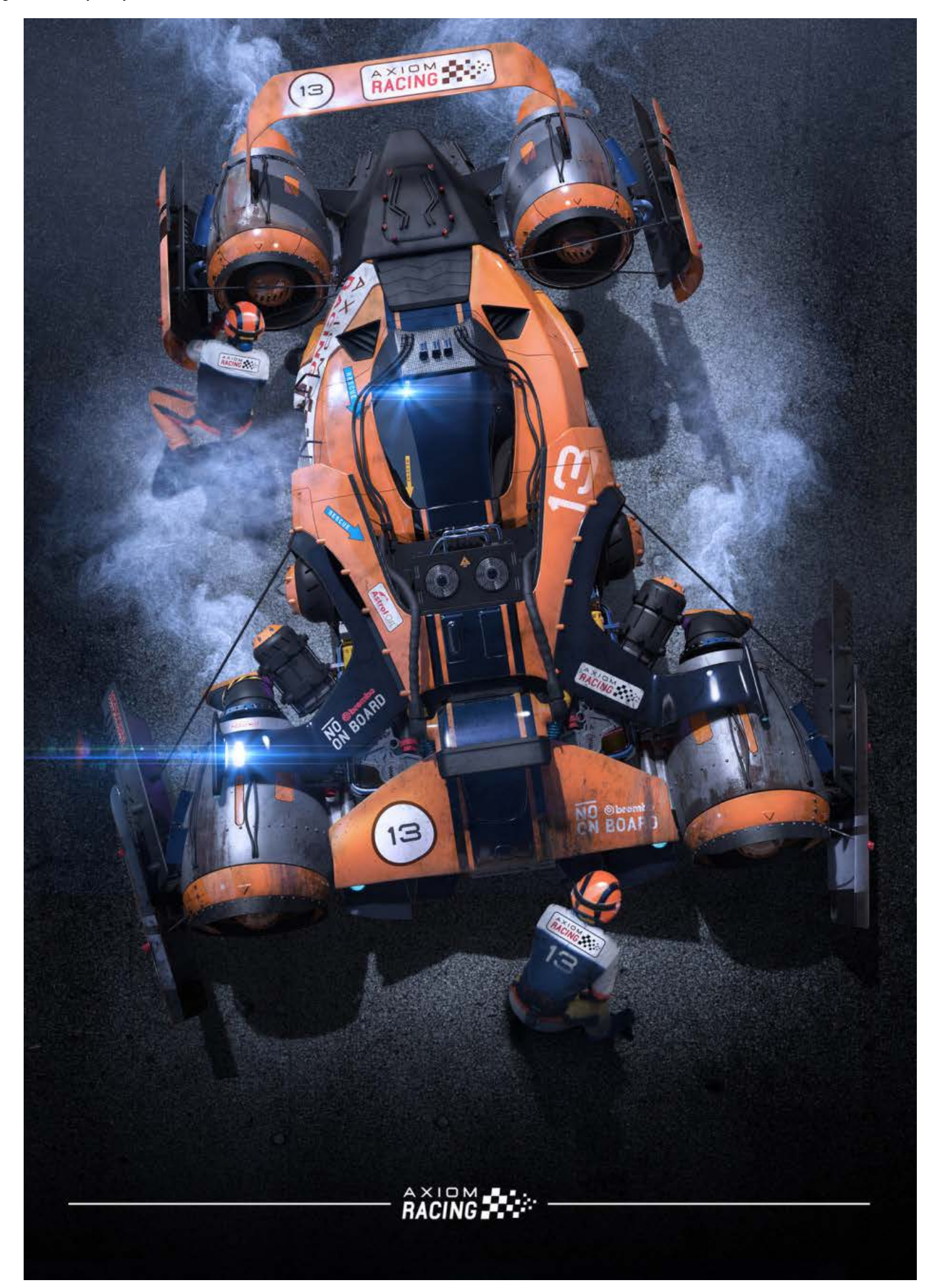

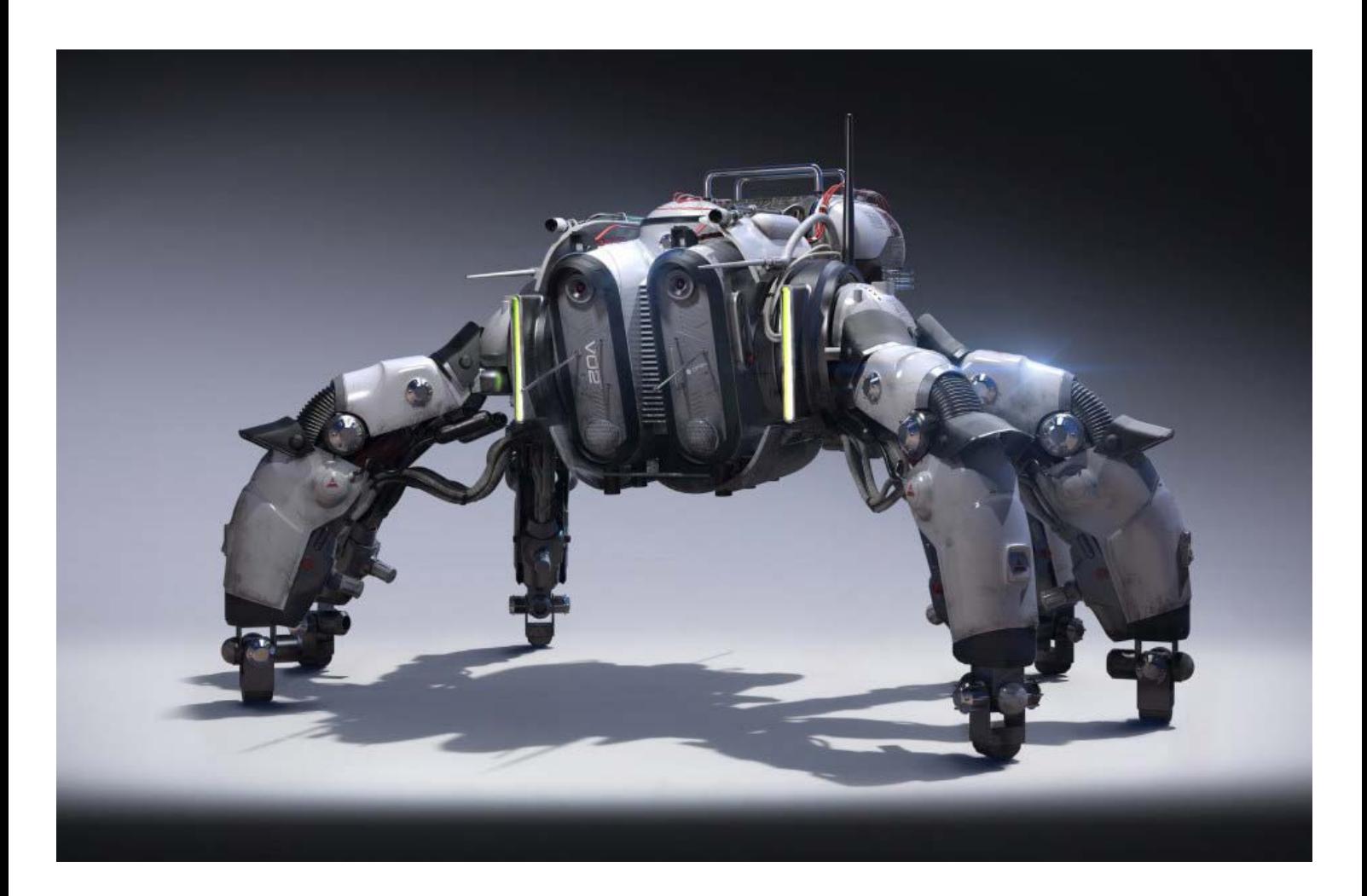

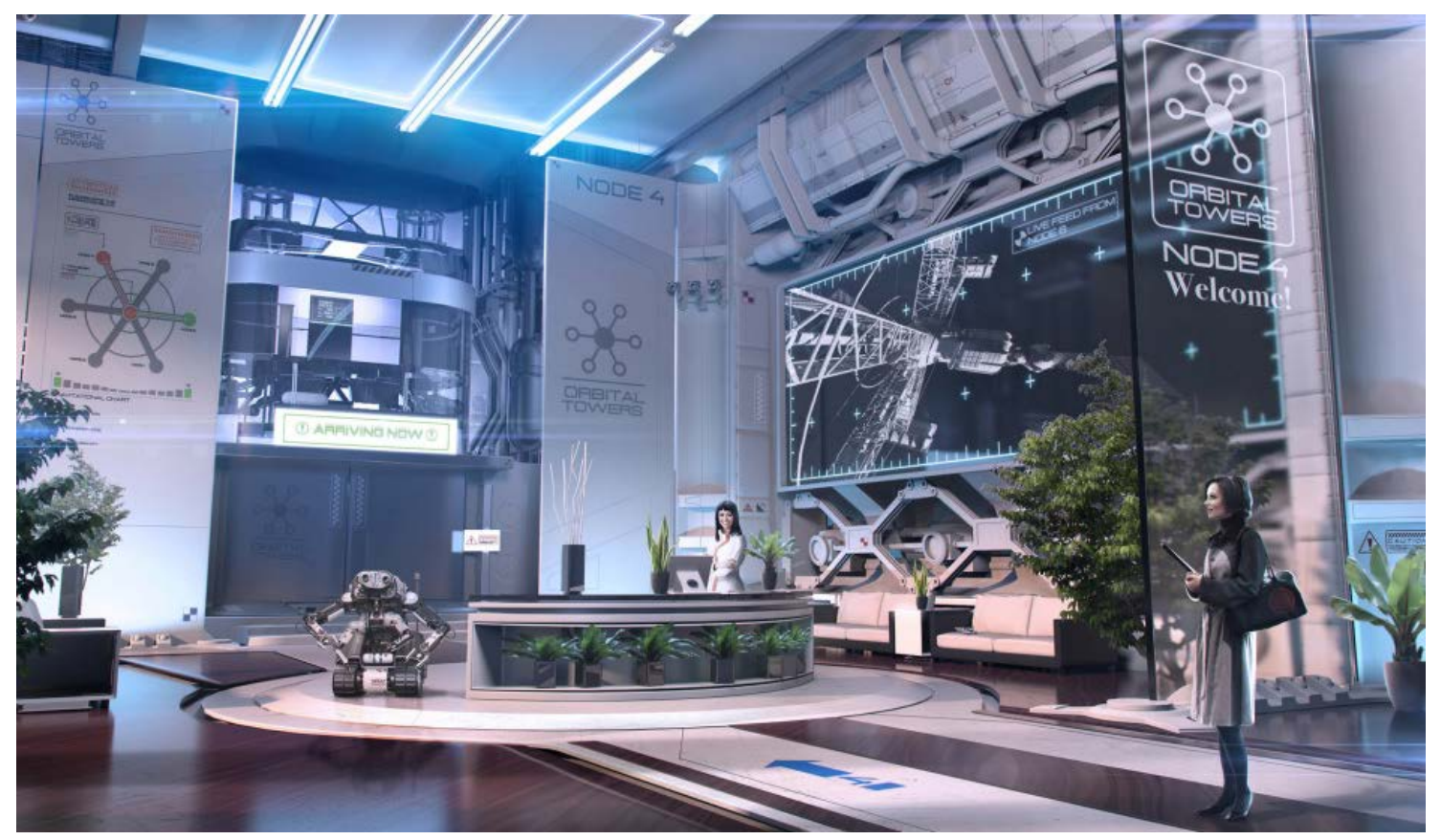

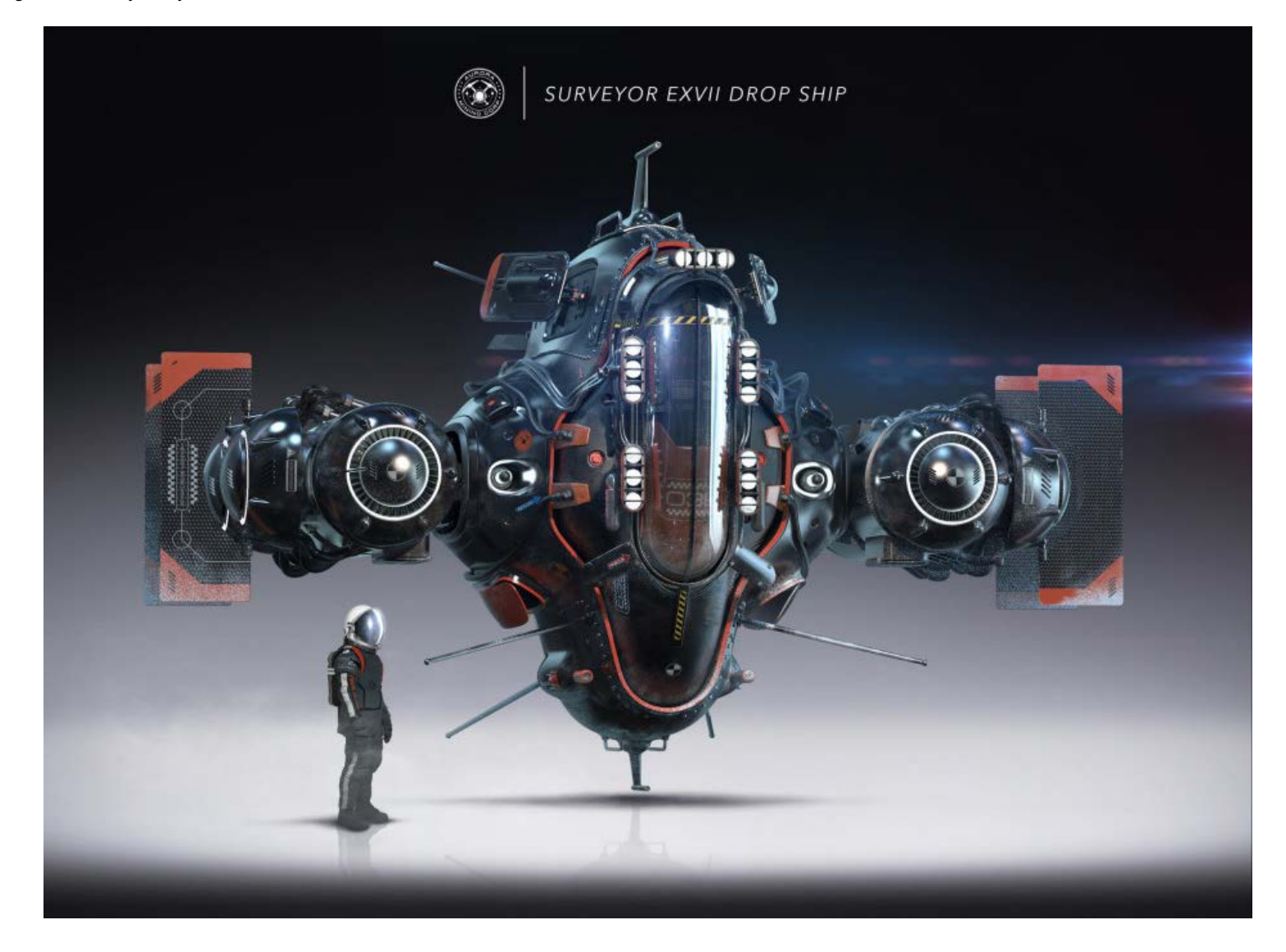

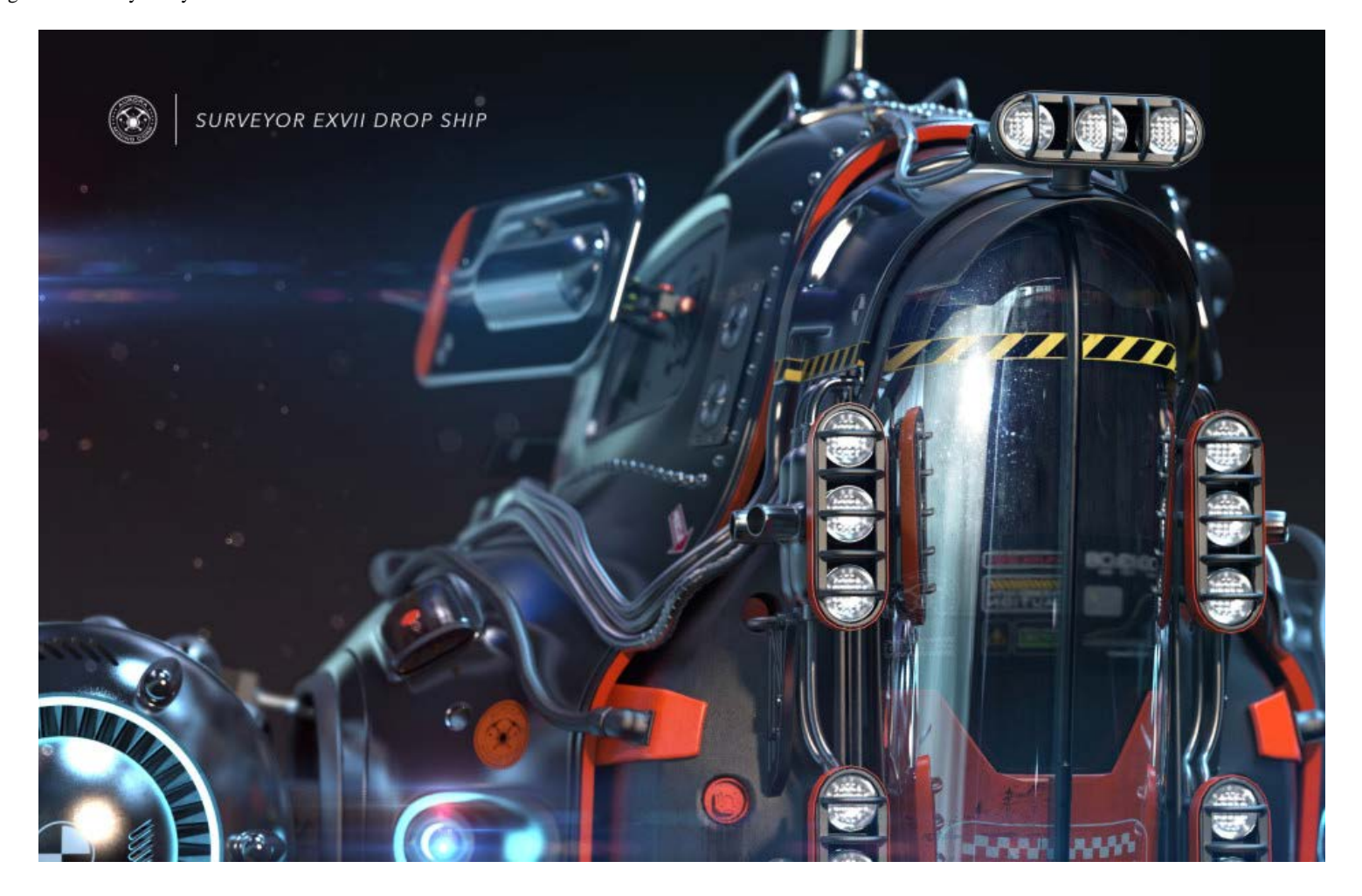